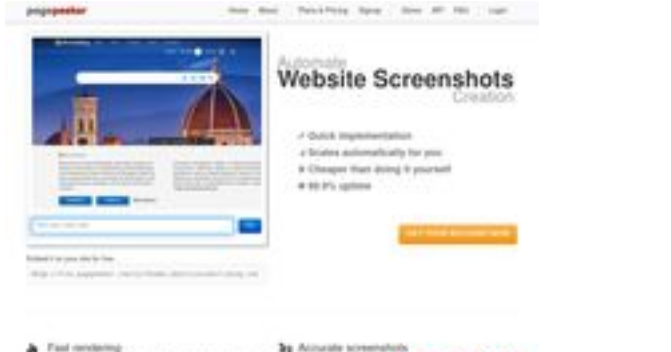

## **Webseiten-Bericht für rookietraders.com**

Generiert am 03 Juli 2024 07:29 AM

**Der Wert ist 40/100**

 $h$  Form

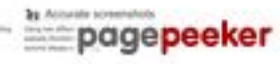

## **SEO Inhalte**

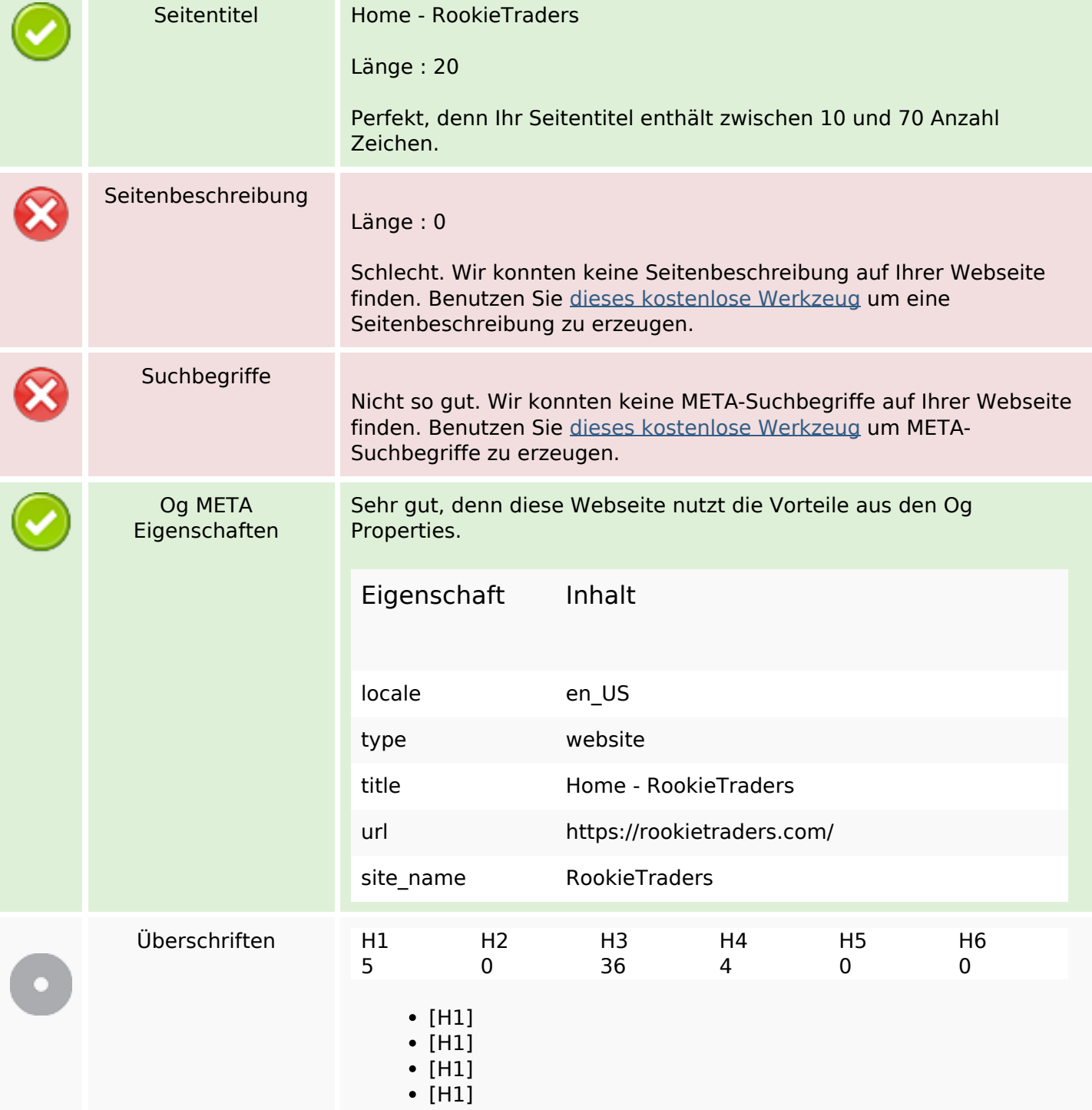

### **SEO Inhalte**

- $\cdot$  [H1]
- [H3] Bollinger Band Stops MT4 Indicator : Free Download
- [H3] ไม้นี้ขาดทุนเท่าไร? รู้ก่อนยิง Order ด้วย RT\_RiskAwareTradeBox MT4 EA
- [H3] RT Manual Backtester : 000000000000000000 MT4 Tester
- [H3] Bollinger Band Stops MT4 Indicator : Free Download
- $\bullet$  [H3] RT\_SyncChart Tool : 000000000000 0000000 & Trendline <u>ทากกากกากกากกาก</u>
- [H3] **DOOO EA DOOOOOOOOOOOOO** Line | Send Line Notify in MT4/MT5 EA
- $\bullet$  [H3]  $\Box$ 00000000 MQL4 0000000000000000000000 MT4 | Close All Orders MQL4 Coding
- $\bullet$  [H3] 000000000000000000000? 0000000000 Order 0000 RT\_RiskAwareTradeBox MT4 EA
- [H3] RT Manual Backtester : noonoonoooooooooooo MT4 Tester
- [H3] Bollinger Band Stops MT4 Indicator : Free Download
- [H3] ไม้นี้ขาดทุนเท่าไร? รู้ก่อนยิง Order ด้วย RT\_RiskAwareTradeBox MT4 EA
- [H3] RT Manual Backtester : nonnononononononon MT4 Tester
- [H3] Bollinger Band Stops MT4 Indicator : Free Download
- [H3] RT SyncChart Tool : COOOOOOOOOOOOOOOOOOOOOO & Trendline <u>ทากภากภากภากภากภ</u>
- [H3] **GOOD Trendline GOOD 1 Click : RT TrendlineTool MT4** Indicator
- $\cdot$  [H3]  $\Box$  การคิดคุณคุณคุณคุณคุณ Order ดัง Onder RT\_RiskAwareTradeBox MT4 EA
- $\bullet$  [H3] Exness  $\Box$  $\Box$  $\Box$  2021 Exness Swap Free  $\Box$
- [H3] Exness เทรดอะไรได้บ้าง? เทรดคริปโต เทรดหุ้นได้ไหม? | **ODDD** Exness
- $\cdot$  [H3]  $\Box$  **DODDDDDD-00000000** Exness  $\Box$  Bitcoin |  $\Box$  D ถอนบิตคอยน์บน Exness
- | [H3] <u>ดดดดดดดดดดดดด</u>ดด Exness | ดดดดด? เสาร์-อาทิตย์ถอนได้ไหม? เงินไม่เข้าทำไง?
- $\bullet$  [H3] กกกกกกกกกกกกกกกกกกกกก Exness | กกกกกกก & กกกกกก | COOO Exness: Updated 2021
- $\bullet$  [H3] 000000000000000000000? 0000000000 Order 0000 RT\_RiskAwareTradeBox MT4 EA
- [H3] RT Manual Backtester : 000000000000000000 MT4 Tester
- [H3] Bollinger Band Stops MT4 Indicator : Free Download
- $\bullet$  [H3] RT SyncChart Tool :  $\Box \Box \Box \Box \Box \Box \Box \Box \Box \Box \Box \Box \Box \Box$  & Trendline <u> 000000000000000</u>
- [H3] **DOOD EA DOODDOODDOOD Line | Send Line Notify in** MT4/MT5 EA
- $\bullet$  [H3]  $[0000000]$  MQL4  $[000000000000000]$  MT4 | Close All Orders MQL4 Coding
- [H3] สอนเขียน MQL4 Indicator หาราคาต้นทุนเฉลี่ยเพื่อ Breakeven
- [H3] สอนเขียน EA MQL4 เทรดด้วย 3 EMA + Fractal Trading System
- $\bullet$  [H3] ATR Stop Loss  $\Box$  SL  $\Box$  **Connoc contract and i** conno MQL4 Script  $\Box$  Order  $\Box$  Order  $\Box$  SL  $\Box$  Orlatility  $\Box$  ATR
- [H3] [email protected]
- [H3] Latest articles
- $\bullet$  [H3] 000000000000000000000? 000000000 Order 0000 RT\_RiskAwareTradeBox MT4 EA

## **SEO Inhalte**

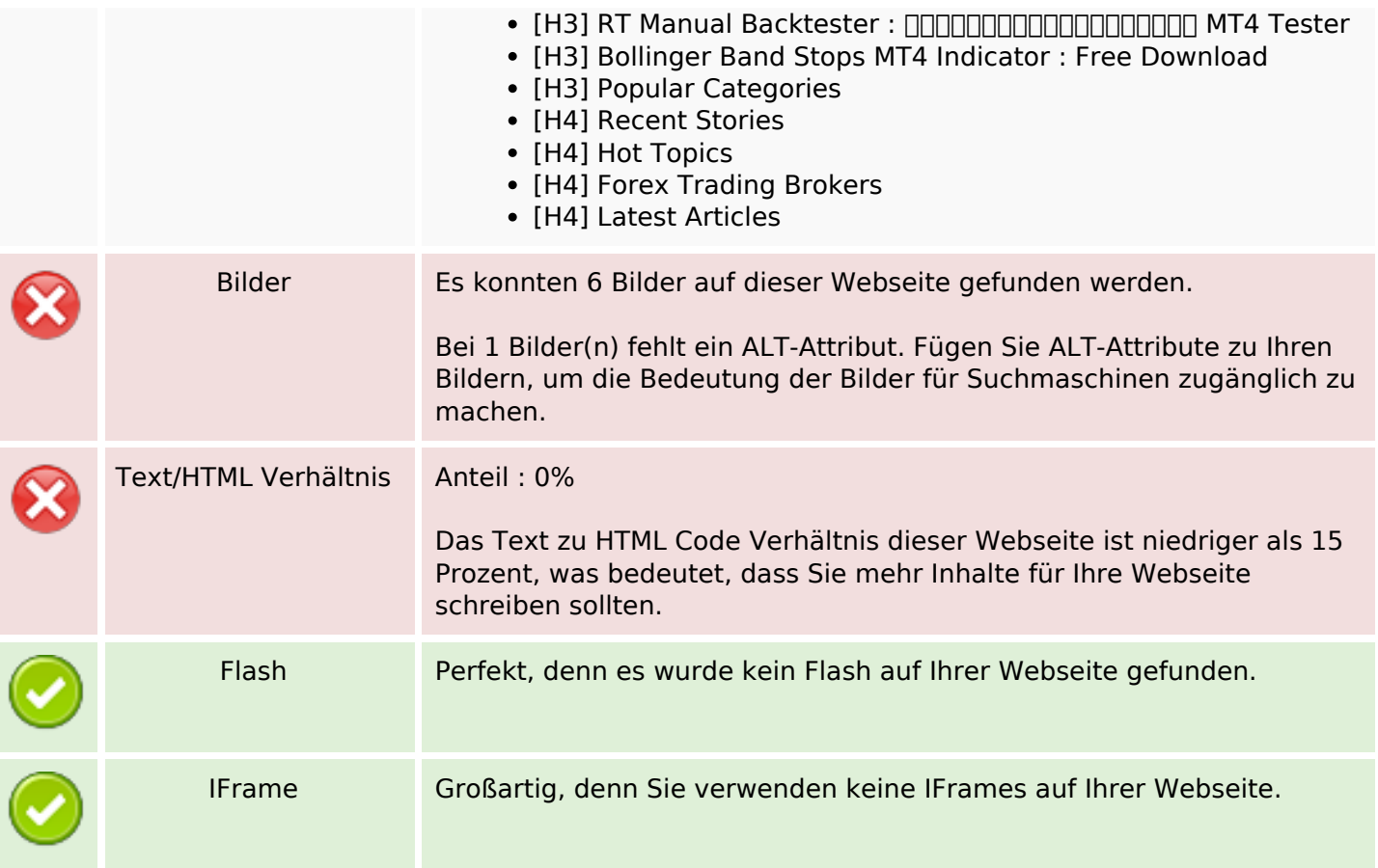

## **SEO Links**

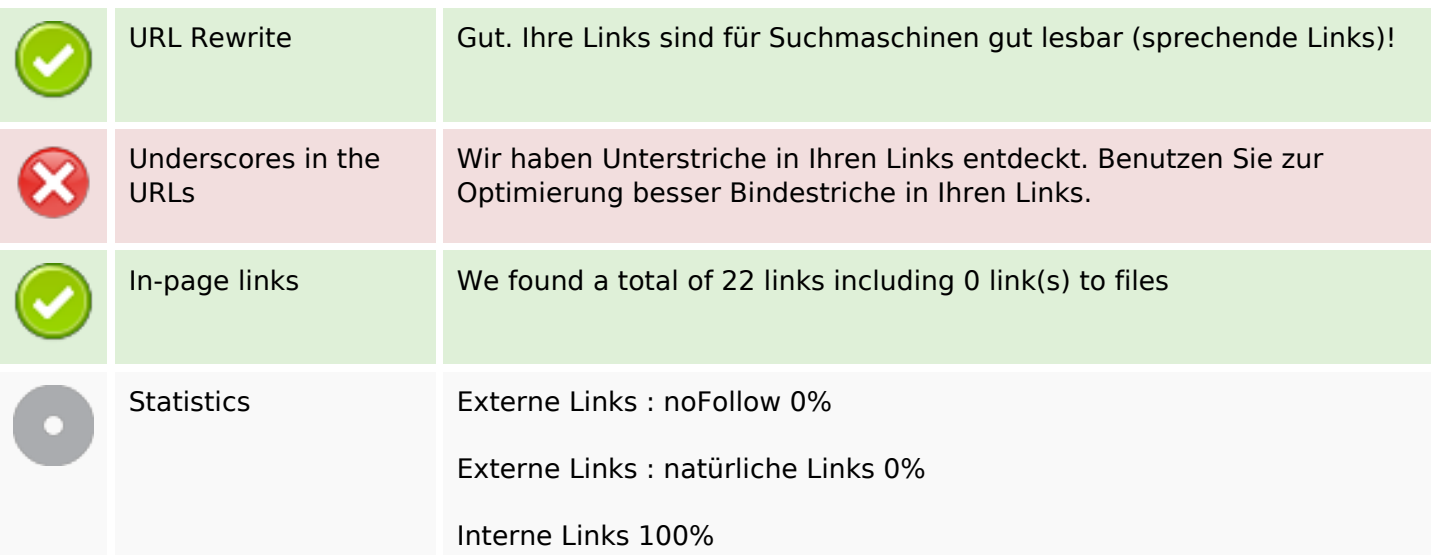

# **In-page links**

# **In-page links**

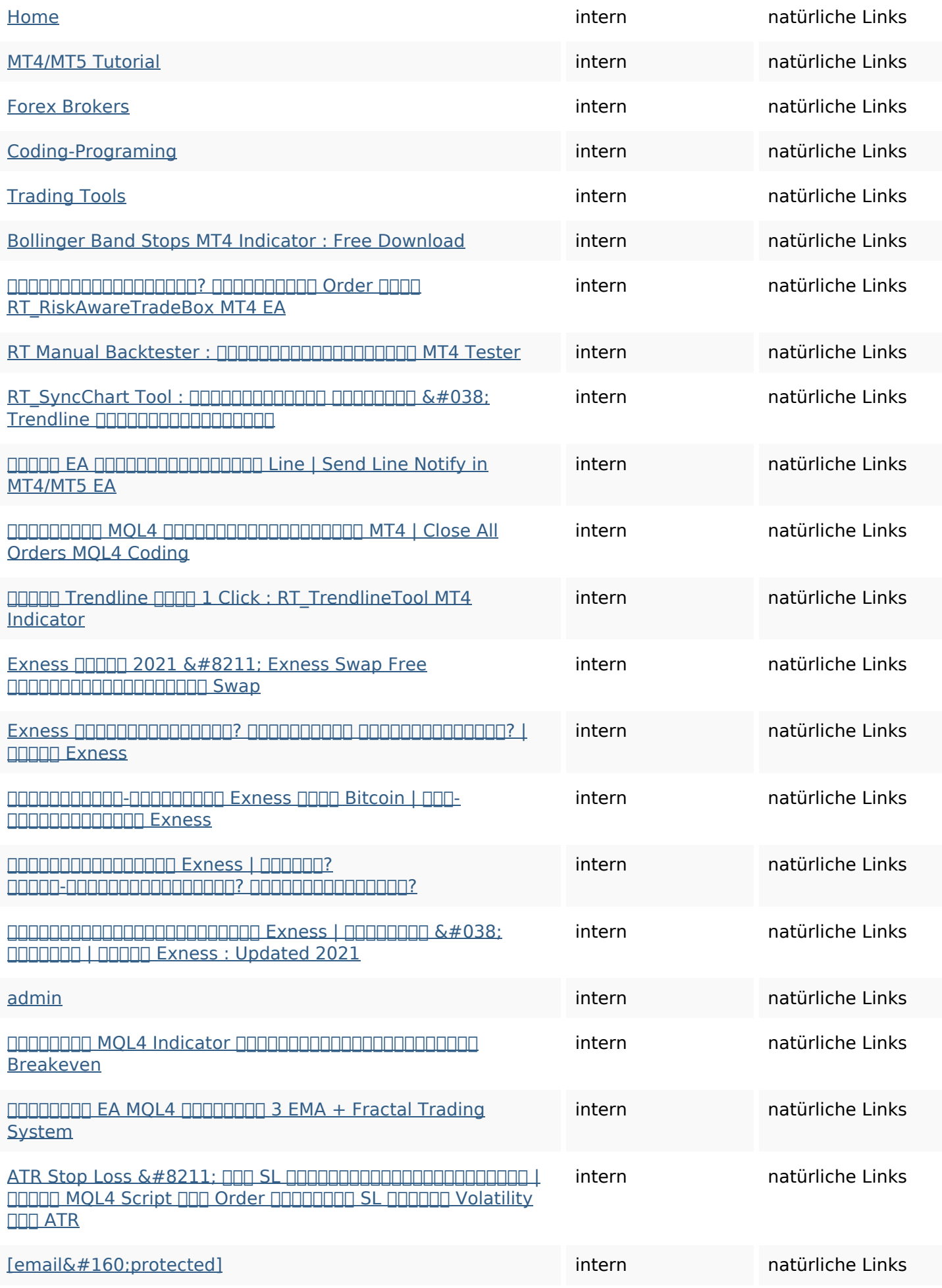

**In-page links**

### **SEO Suchbegriffe**

# Suchbegriffswolke mt4mt5 search coding-programing brokers forextutorialhome

### **Keywords Consistency**

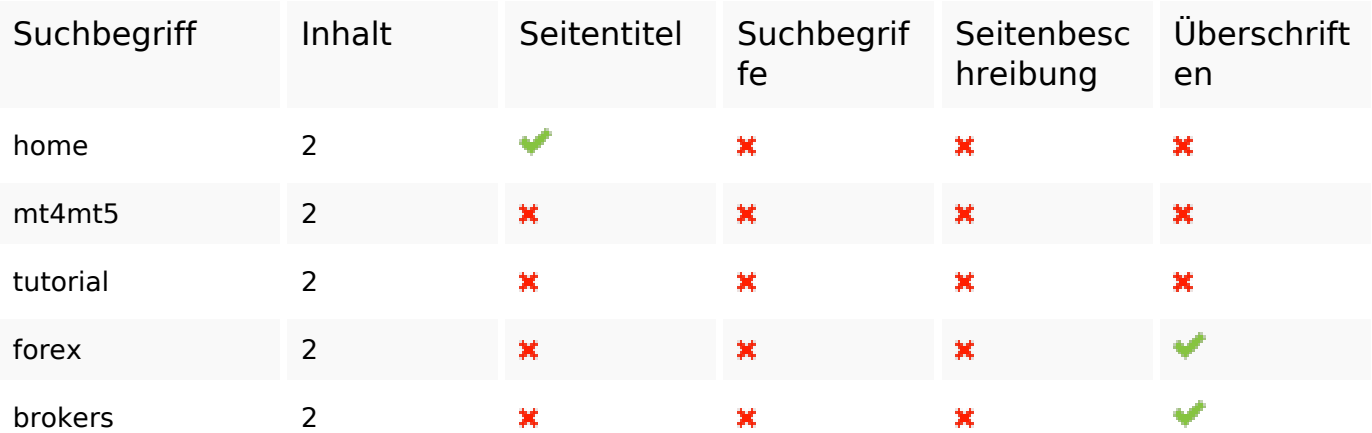

#### **Benutzerfreundlichkeit**

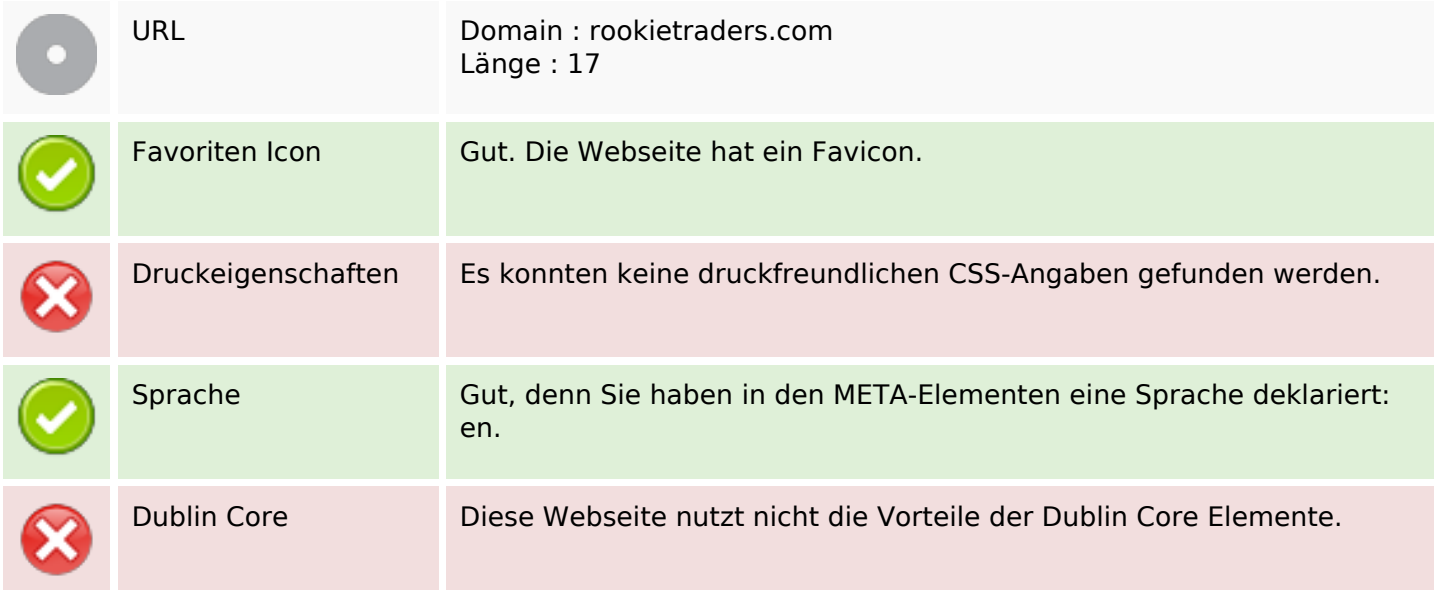

### **Dokument**

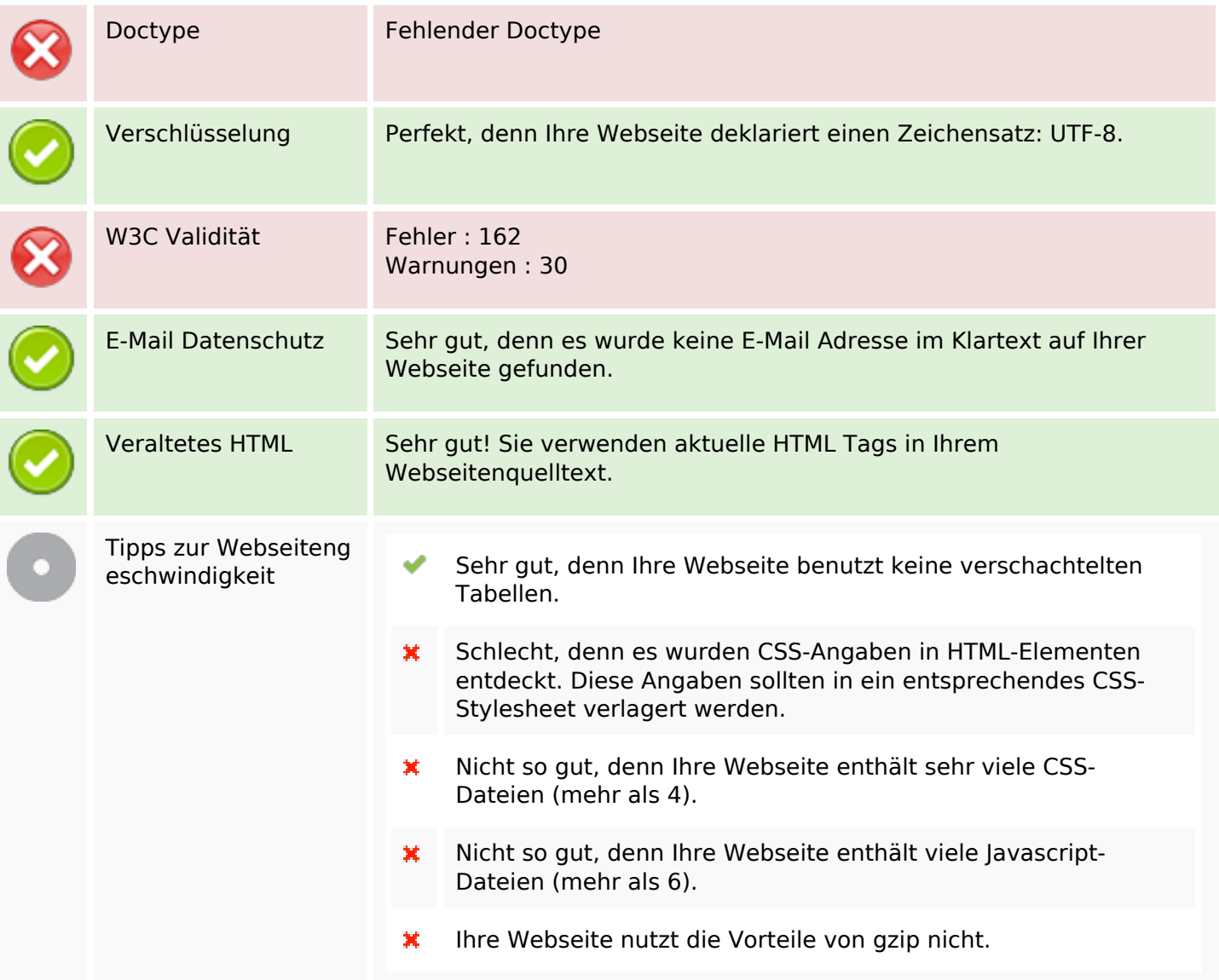

### **Mobile**

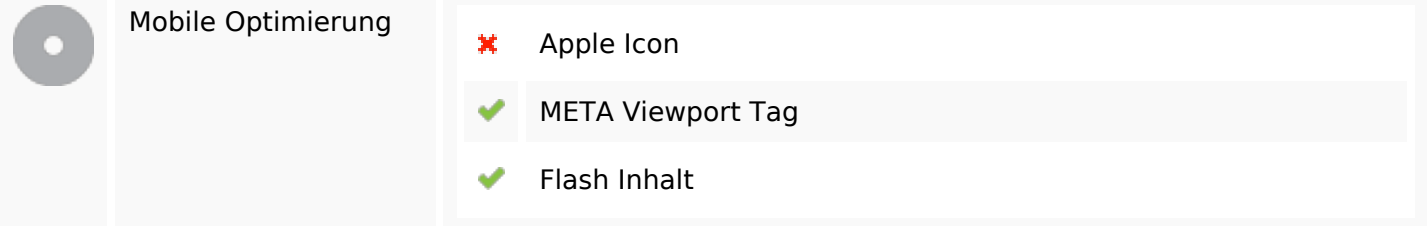

## **Optimierung**

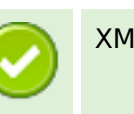

XML-Sitemap Perfekt! Ihre Seite hat eine XML-Sitemap.

# **Optimierung**

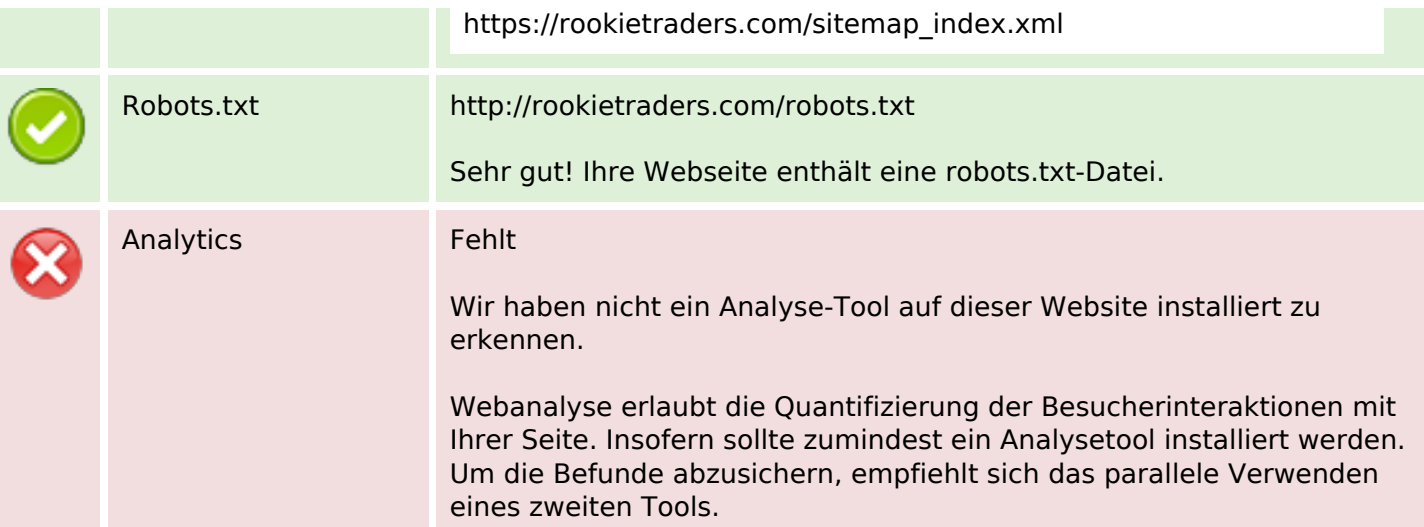